## **Matlab Programming Help**

Online Help:

1. http://www.mathworks.com/academia/student\_center/tutorials/launchpad.html

2. http://www.math.ufl.edu/help/matlab-tutorial/

3. http://www.ag.unr.edu/moeltner/Matlab%20Tutorial/Matlab%20Tutorial.pdf

4. http://terpconnect.umd.edu/~nsw/ench250/for-mat.htm (Comparison between Matlab and Fortran f77)

#### **Programming Basic**

**1. Input and output statement: output is written first**.

*Example 1:* 

 $X = Y + 1$ 

Define X as Y+1.

X can be a scalar, vector, matrix. To do so, you have to define it first. For scalar case, you don't need to do so.

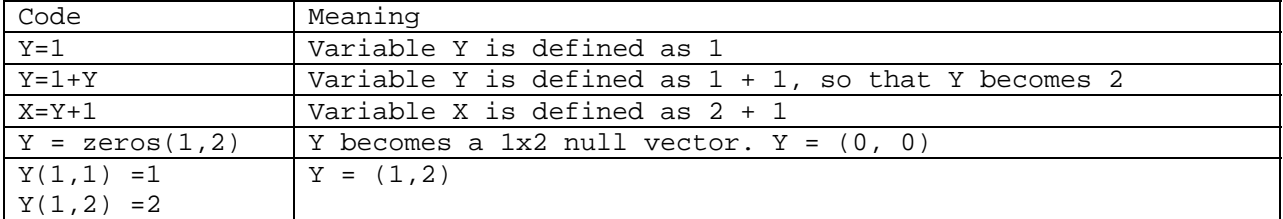

#### **2. Do Loop**

Suppose that you want to add the sequence of numbers from 1 to 10. Let's program this.

Ex2.  $X = 1 + 2 + 3 + 4 + 5 + ... + 10$ Sol 1: Write as  $X = 1 + 2 + 3 + 4 + 5 + 6 + 7 + 8 + 9 + 10$ Sol 2: Write as  $X = 1$  $X = X + 2$  $X = X + 3$ ...

 $X = X + 10$ 

Sol 3: Use "For" statement

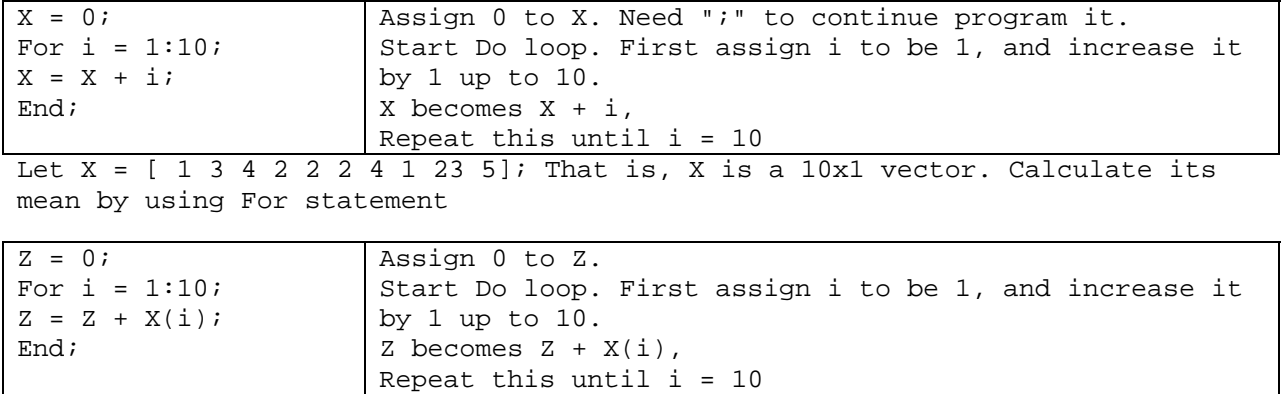

Exercise: For Statement

1. Add 1 through 100

2. Multiply 1 through 20

3. 2 x 4 x 6 x 8 x ... x 20

4.  $X(1)XY(1) + X(2)XY(2) + ... + X(n)XY(n)$ 

## **3. IF Statement**

Format:

IF condition statement End

Example:  $X = [1 -2 3 -4]$ 

We want to change X to index such that  $Y = 0$  if X >0, Y=1 o.w.

 $Y = X;$ 

For  $i = 1:4;$ 

if  $X(i) > 0$ ;  $Y(i) = 0$ ; end;

if  $X(i) < 0$ ;  $Y(i) = 1$ ; end;

end;

Exercise: IF Statement 1. X = [1 3 4 8]. Find the maximum of X. 2. Find the minimum of X 3. Sort X.

```
4. Data (Matrix & Vector) Modification 
Ex: A = [1 2; 3 4] implies A = 1 2 3 4 
Type the following commends. 
  1. A' 
   2. sum(A) 
   3. sum(A') 
   4. sum(A')' 
   5. diag(A) 
   6. sum(diag(A)) 
  7. inv(A) 
   8. A(1,2) 
   9. A(1,1) 
  10. A(2,1) 
  11. A(:, 1)12. A(1,:)13. A(:) 
   14. A(:,end) 
Expression 
.* element by element product 
./ element by element division<br>\ inverse
\ inverse<br>.^ element
    element by element power
Type A = [1 2; 3 4]; B = [1 1; 2 3];1. a 
   2. A 
   3. b 
   4. B 
   5. A.*B 
   6. A./B 
   7. A\B 
   8. Inv(A)*B 
   9. A'*A 
   10. B'*B 
   11. Inv(A).*A 
   12. Inv(A)*AEx b = [2 \ 3]. You want to calculate A - b = 1-2 2-3
                                              3-2 4-3
```
## **Important Functions**

Type A = [-3 4; 1 3;2 2] 1. a

```
2. A 
3. mean(A) 
4. sum(A) 
5. sort(A) 
6. [B,id] = sort(A)7. max(A) 
8. min(A) 
9. std(A) 
10. var(A) 
11. cov(A) 
12. abs(A)
```
## **5. Function Statement**

Format

```
Function output = functionname(inputs) 
Example: Average 
Function y = mymean(x)t = length(x);y = 0;for i = 1:t;
y = y + x(i);end;
```

```
Then in the main program, you can recall `mymean'. 
z = mymean(x);
```
In Fortran, this function statement is called as `subroutine' program. In Gauss, it is called as `proc' program. Matlab library contains many function statements.

```
Assignment 1: Download X and Y variables from the class homepage. 
A. Sort X from smallest to largest 
B. Sort Y from largest to smallest 
C. Calculate mean and variance of X and Y. 
D. Calculate correlation between X and Y 
E. Make functions (mymean, myvar, mycorr) and use them to calculate C,D and E. 
F. Program OLS function. 
Input = x and y. both them are Tx1 vectors. 
Regression: y = bx + u.
output: 
b = inv(x'x) * x'yR^2,
ordinary t-value. 
Function [b,r2,tb] = myols(y,x)
```
# **Lecture 2: OLS & GLS**

```
Cross section or Time series data 
Model y = a + X*b + uWhere X is a matrix (nxk, k is number of regressors), a is scalar, b is a 
vector. 
Define a vector such that 
n = length(y);a = ones(n,1);Next, define a matrix such that 
Z = [a X];[n,k] = size(Z);OLS estimator: 
bhat = inv(Z' * Z) * Z' * y;1. Regression residuals: uhat = y - z^*bhat;
         a. t-ratio needs variance of bhat: 
               i. IID case: 
                   sigma = uhat.*uhat;signa = sum(sigma) / (n-k);sigma = sigma*inv(Z'*Z);sigma = diag(sigma);ii. IDIN case: 
                   uuhat = Z.*repmat(uhat, 1, 2);
                   sigma = uuhat'*uuhat; 
                   sigma = sum(sigma) / (n-k);sigma = inv(Z' * Z) * sigma * inv(Z' * Z) * n;b. R-squares Rbar-squares: 
Example file: ex2.m 
n = 100;y = \text{randn}(n,1);x = \text{randn}(n,1);z = [ones(n,1) x];b = inv(z^{+*}z)^{*}z^{+*}y;u = y - z * bisig1 = u' * u / (n-2);
sig1 = sig1*inv(z'*z);h = z.*repmat(u,1,2);sig2 = h' * h/(n-2);
sig2 = inv(z'*z)*sig2*inv(z'*z)*n;tral = b./sqrt(diag(sig1));tra2 = b./sqrt(diag(sig2));[tra1 tra2]
```

```
GLS Estimator: AR(1) coefficient case 
n = 100; 
y = \text{randn}(n,1);x = \text{randn}(n,1);z = [ones(n,1) x];b = inv(z' * z) * z' * y;u = y - z * b;% estimation of AR(1) coefficient
uy = u(2:n); ux = u(1:n-1);rho = inv(ux'*ux)*ux'*uy; * or equivalently rho = sum(ux.*uy)/sum(ux.*ux)e = uy-ux*rho; 
ve = var(e);
% constructing co-variance and variance matrix 
omega = eye(n) . *ve. / (1 -rho^2);
for i = 1:n;
    for j = i+1:n;
        omega(i,j) = rho^(j-i);omega(j,i) =omega(i,j); end; 
end; 
% Cholesky Decomposition 
P = chol(\omega);
% Pre-multiplying P matrix 
ys = P^*yizs = P * z;c = inv(zs' * zs) * zs' * ys;% variance matrix for c 
vc = inv(zs' * zs);
% t-values 
tra = c./sqrt(diag(vc));
```

```
tra
```

```
Pooled OLS and LSDV 
clear; 
t=2;n=10; 
y = \text{randn}(t, n);
x = \text{randn}(t, n);% LSDV
a = ones(t,1);a = kron(eye(n), a);vx = x(:);z = [a \ vx];b = inv(z' * z) * z' * y(:);b 
% POLS
```

```
a = ones(t,1);a = repmat(a,1,n);
a = a(:);z = [a \ vx];b = inv(z' * z) * z' * y(:);b
```
### **Assignment 3:**

- A. Suppose that you want to program the following regressions  $y(it) = a_i + cX(it) + u(it)$ 
	- 1. Input must be y and x where X is a nxk matrix
	- 2. Output must include point estimates, their standard errors (ordinary one, panel robust one), r-bar squares etc.
- B. Suppose that you want to program the following regressions
	- $Y(it) = a_i + bz(i) + cX(it) + u(it)$
	- 3. Make function for LSDV and POLS
	- 4. Output must include point estimates, their standard errors (ordinary one, panel robust one), r-bar squares etc.